# **FORMAKUNTZA IBILBIDEAK**

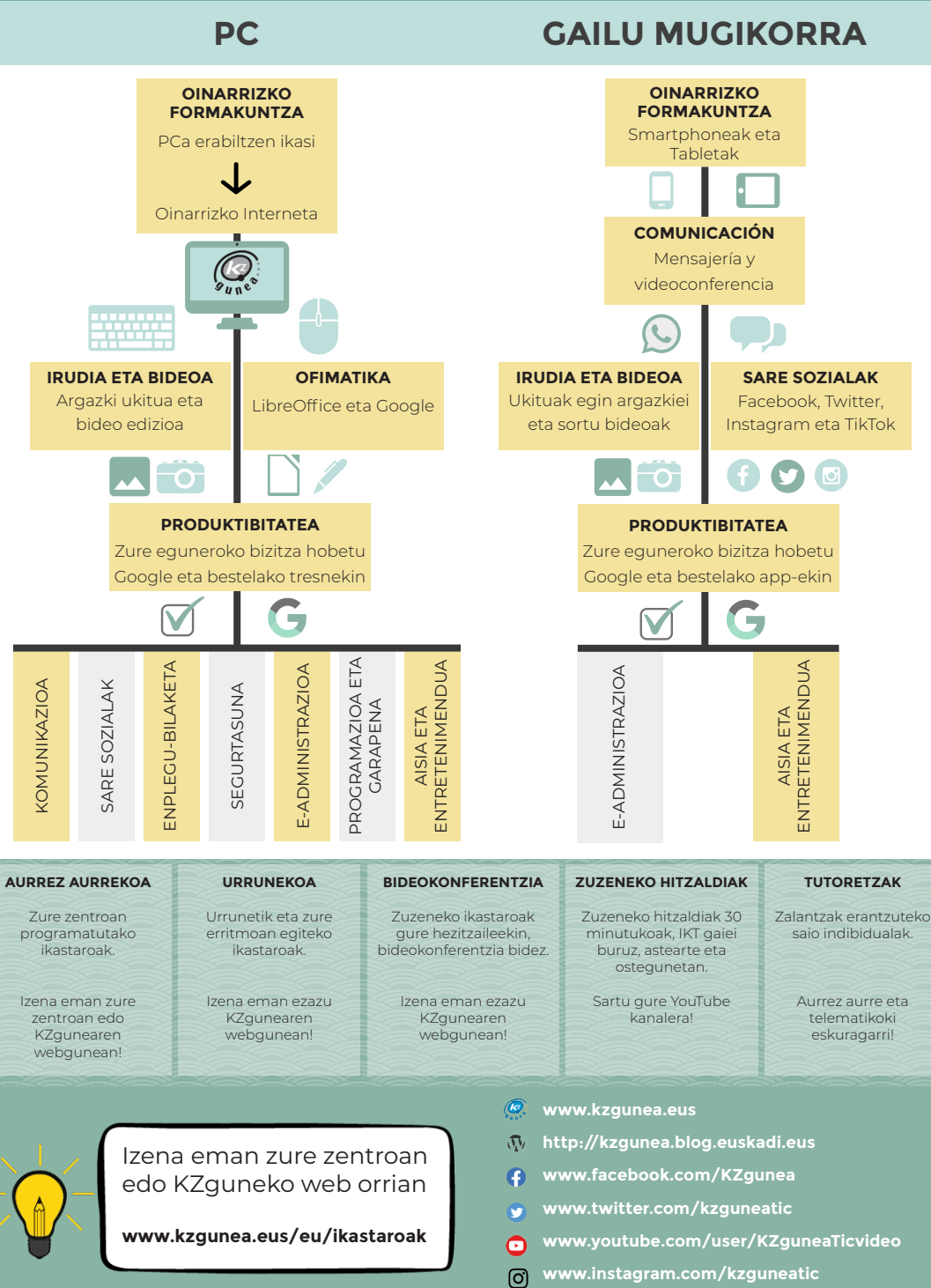

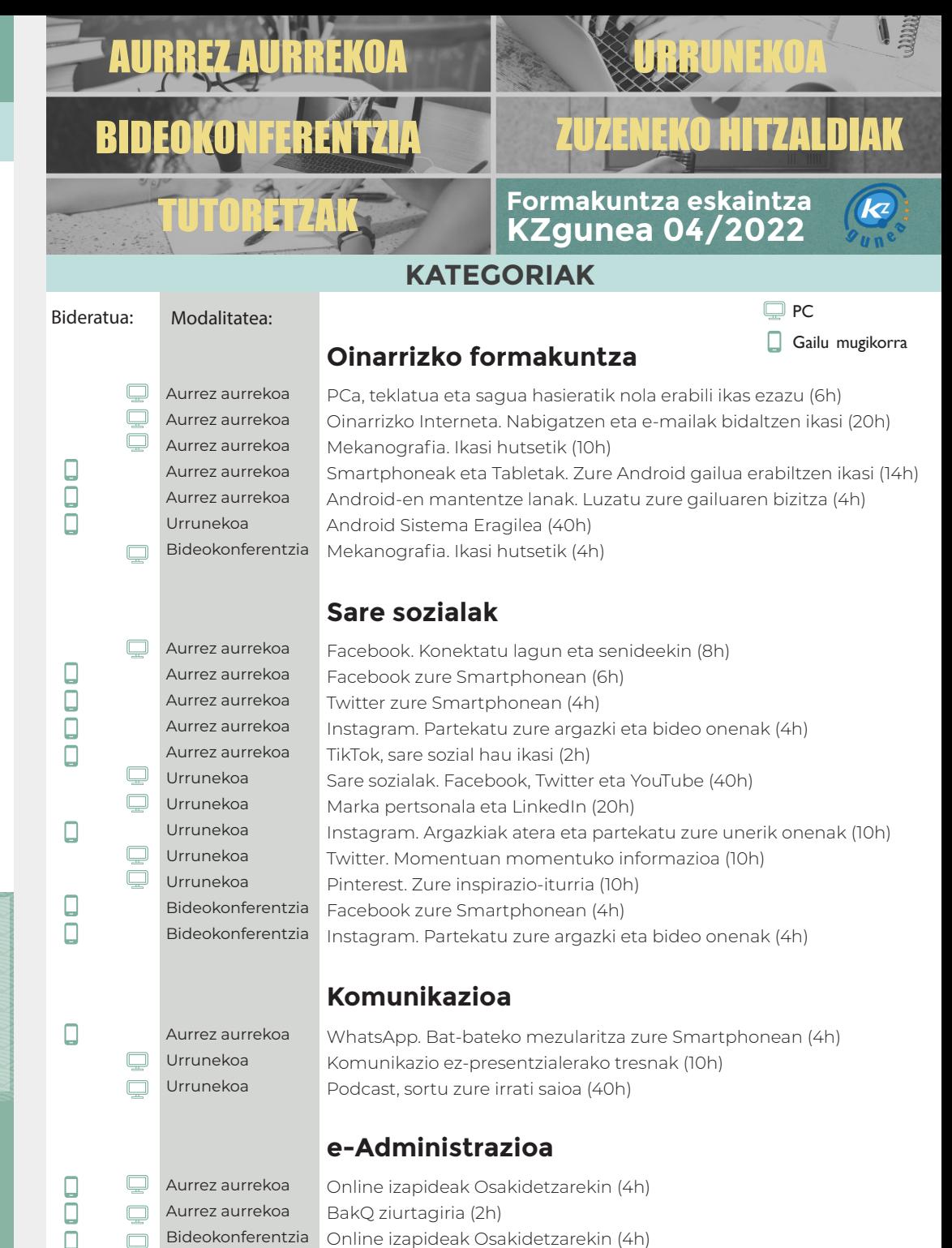

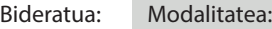

 $\Box$ 

 $\Box$ 

Ο  $\Box$  $\Box$ 

 $\Box$ 

 $\Box$  $\Box$ 

Ω

 $\Box$ 

 $\Box$ 

 $\Box$ 

Aur Aur Aur Aur Aur Aur Aur Aur Urru Urru

 $\mathbf{\Box}$  $\Box$  $\begin{array}{c} \square \end{array}$ 

 $\mathbf{\Box}$ 

 $\boxed{\phantom{1}}$  $\Box$  $\overline{\mathbb{Q}}$  $\Box$ 

# **Enplegu bilaketa**

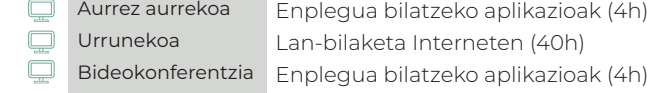

#### **Irudia eta bideoa**

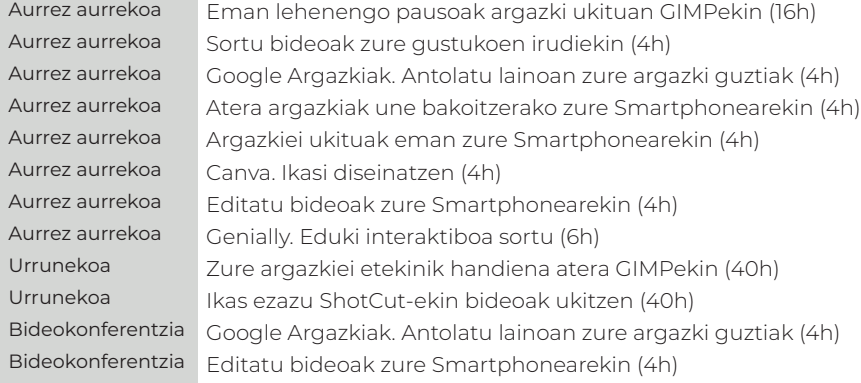

### **Segurtasuna**

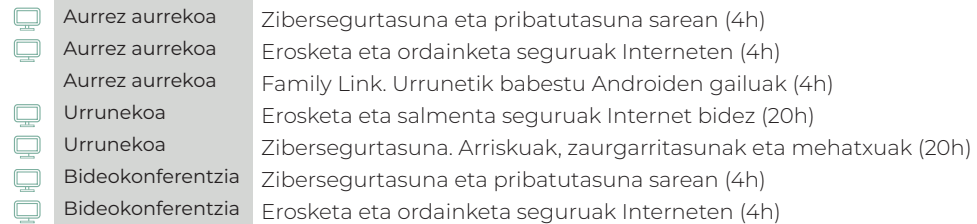

### **Aisia eta entretenimendua**

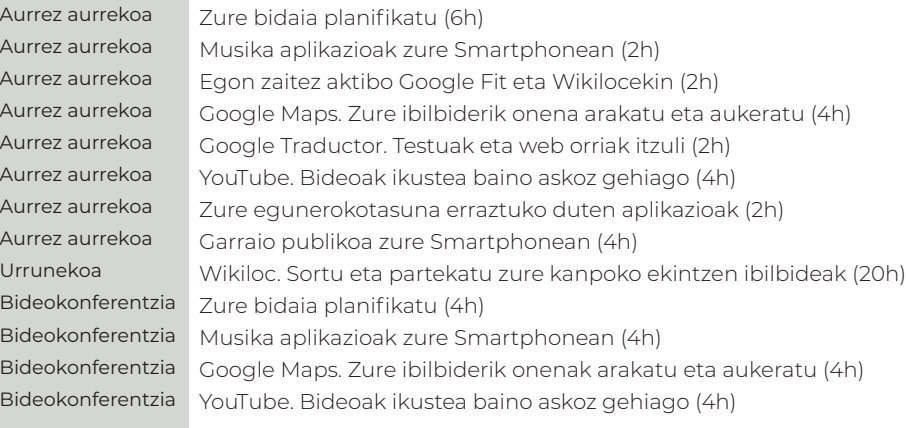

#### Bideratua: Modalitatea:

 $\Box$ 

 $\begin{bmatrix} 0 \\ 0 \end{bmatrix}$ 

#### **Produktibitatea** Aurrez aurrekoa

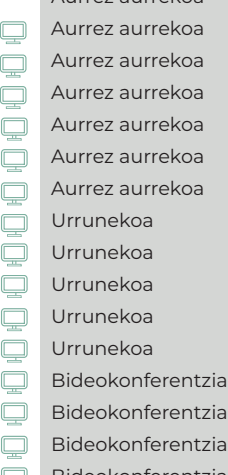

Aur Aur Aur Aur Aur Aur  $Urr$  $Urr$ Urr **Bid** 

 $\overline{\mathbb{Q}}$  $\overline{\mathbb{Q}}$ 

 $\bar{\mathbb Q}$ 

 $\mathbf{Q}$ 

 $\overline{\mathbb{Q}}$  $\Box$  $\Box$  $\overline{\mathbb{Q}}$ Ō

 $\bar{\mathbb{Q}}$ 

 $\Box$ 

 $\Box$ 

 $\Box$ 

Google aplikazioak zure Smartphonean (18h) Kudeatu zaitez Google aplikazioekin (16h) Programa informatiko onenak jaitsi (4h) Informatika hodeian. Ezagutu zer den hodeia (4h) Gmail. Posta-elektroniko bat baino gehiago (4h) Google Drive. Bildu eta partekatu zure artxiboak (4h) Google Calendar. Zure denboraren kudeaketa hobetu (2h) Erabili profesionalki Google aplikazioak (40h) Google Data Studio. Zure datuak aztertu (20h) Lehenengo pausoak marketin digitalean (20h) Sortu zure e-mail marketin kanpainak (20h) Dropbox. Gorde zure artxiboak hodeian (10h) ia Informatika hodeian. Ezagutu zer den hodeia (4h) Gmail. Posta-elektroniko bat baino gehiago (4h) Bideokonferentzia | Google Drive. Bildu eta partekatu zure artxiboak (4h) Bideokonferentzia | Google Calendar. Zure denboraren kudeaketa hobetu (4h)

## **Ofimatika**

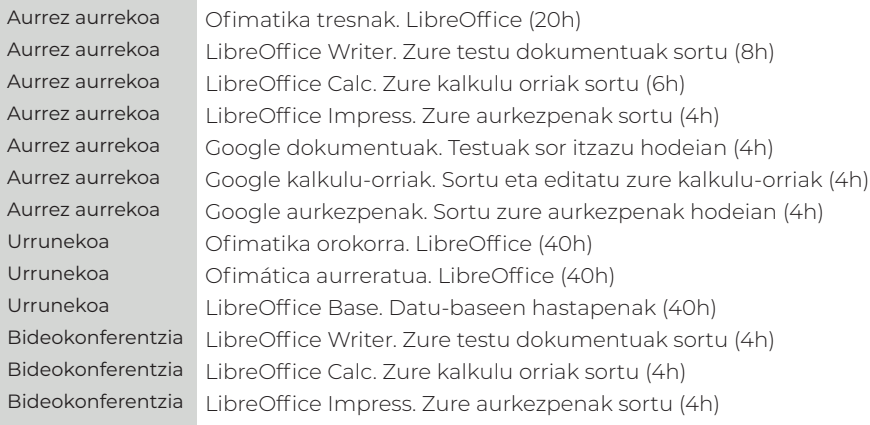

#### Urrunekoa Urrunekoa Urrunekoa

**Programazioa eta garapena**

APP Inventor. Sortu zure appak (40h) WordPress. Zure webgunea sortu (20h) Ikasi HTML programatzen (20h)

 $\Box$ 

 $\hfill \square$ 

 $\bar{\mathbb{Q}}$ 

 $\overline{\square}$ 

 $\Box$ 

 $\Box$  $\Box$